# **Some Useful Maple Commands**

### **diff: Compute symbolic derivatives**

$$
\begin{bmatrix}\n> \exp\left(-\sin(4*x) + \ln(\sqrt{x^2 + \sqrt{x}})\right) \\
\frac{\sin(4x)}{\sin(4x)} + \ln(x^2 + \sqrt{x})\n\end{bmatrix}
$$
\n
$$
\begin{bmatrix}\n> \text{diff}(-\exp\left(-\sin(4x) + \sin(4x) + \sin(4x)\right) \\
= \frac{2x + \frac{2}{\sqrt{x}}}{x^2 + \sqrt{x}}\n\end{bmatrix}
$$
\n
$$
\begin{bmatrix}\n> \text{diff}(-\exp\left(-\sin(4x) + \sin(4x) + \sin(4x)\right) \\
= -\frac{2 - \frac{1}{4} \frac{1}{x^{3/2}}}{x^2 + \sqrt{x}}\n\end{bmatrix}
$$
\n
$$
= \frac{\left(\frac{1}{2} - \frac{1}{\sqrt{x}}\right)^2}{(x^2 + \sqrt{x})^2}
$$

$$
\begin{bmatrix}\n> \text{diff} ( \text{ diff} ( \cos(x/y) , x ) , y);\n\\
\cos\left(\frac{x}{y}\right)x \sin\left(\frac{x}{y}\right) \\
\frac{y^3}{y^2} + \frac{y^2}{y^2}\n\end{bmatrix}
$$

## **int: Compute symbolic integrals (anti-derivatives and definite integrals)**

$$
ext{ > ex2 := 1 / sqrt(x^2 - a^2) ;}
$$
\n
$$
ex2 := \frac{1}{\sqrt{x^2 - a^2}}
$$

$$
\begin{bmatrix} > \text{int} ( \text{ex2, x} ), \\ \text{ln}(x + \sqrt{x^2 - a^2}) \end{bmatrix}
$$

#### **A definite integral**

$$
= \int \int \frac{1}{3} \, dx \, dx = 0, \, dx = 0 \,, \quad x = 1 \, . \, . \, 2 \, ,
$$

#### **Don't expect miracles!!**

$$
\begin{bmatrix} > \text{int} \left( \text{ex1, x} \right) ; \\ \int e^{\sin(4x)} + \ln(x^2 + \sqrt{x}) dx \end{bmatrix}
$$

**Multi-dimensional integrals are often straightforward:**

$$
ext{ } \sec 3 := (x^3 - y^3) / (x^2 + y^2);
$$
\n
$$
ext{ } \sec 3 := \frac{x^3 - y^3}{x^2 + y^2}
$$

$$
\begin{aligned}\n&\Rightarrow \text{ int } (\text{ int } (\text{ ex } 3, x), y) ; \\
&\frac{1}{6} x^2 y - \frac{1}{6} y^3 \ln(x^2 + y^2) + \frac{1}{9} y^3 + \frac{1}{3} x^3 \arctan\left(\frac{y}{x}\right) - \frac{1}{3} y^3 \arctan\left(\frac{x}{y}\right) \\
&\quad - \frac{1}{6} x y^2 - \frac{1}{3} x^3 \ln\left(\frac{x}{y}\right) + \frac{1}{6} x^3 \ln\left(\frac{x^2}{y^2} + 1\right)\n\end{aligned}
$$

**series and taylor: Compute power series expansions**

$$
\begin{bmatrix} \n\text{series} \left( \exp(x), x=0 \right) ; \\
1 + x + \frac{1}{2}x^2 + \frac{1}{6}x^3 + \frac{1}{24}x^4 + \frac{1}{120}x^5 + O(x^6) \n\end{bmatrix}
$$

$$
\begin{bmatrix}\n> & \text{series (exp (x), x=0, 11)}; \\
1 + x + \frac{1}{2}x^2 + \frac{1}{6}x^3 + \frac{1}{24}x^4 + \frac{1}{120}x^5 + \frac{1}{720}x^6 + \frac{1}{5040}x^7 + \frac{1}{40320}x^8 \\
+ \frac{1}{362880}x^9 + \frac{1}{3628800}x^{10} + O(x^{11})\n\end{bmatrix}
$$

> taylor(exp(x), x=0);  
\n
$$
1 + x + \frac{1}{2}x^{2} + \frac{1}{6}x^{3} + \frac{1}{24}x^{4} + \frac{1}{120}x^{5} + O(x^{6})
$$

$$
\begin{bmatrix} > & \text{Order} & : = & 8 \, ; \\ & & & & \text{Order} := 8 \end{bmatrix}
$$

$$
\begin{bmatrix} \n\text{ = taylor (exp (x), x=0)}; \\
1 + x + \frac{1}{2}x^2 + \frac{1}{6}x^3 + \frac{1}{24}x^4 + \frac{1}{120}x^5 + \frac{1}{720}x^6 + \frac{1}{5040}x^7 + O(x^8)\n\end{bmatrix}
$$

> Order := 6:

$$
= \text{taylor}((1 + x)^{(-1)}, x=0, 7);
$$

$$
1 - x + x^2 - x^3 + x^4 - x^5 + x^6 + O(x^7)
$$

$$
\begin{bmatrix}\n> \text{ convert}(\frac{2}{6}, ' \text{polynom}'); \\
1 - x + x^2 - x^3 + x^4 - x^5 + x^6\n\end{bmatrix}
$$
\n
$$
\begin{bmatrix}\n> \text{ coefficients}(\frac{2}{6}, 'x'); \\
1, -1, -1, 1, 1, -1, 1\n\end{bmatrix}
$$

# **solve: Solve equations, including linear systems**

$$
\begin{bmatrix}\n> e q1 := x + y + z = 6; & e q2 := 2*x + y + z = \\
2; & e q3 := x + y + 3*z = 3; \\
& e q1 := x + y + z = 6 \\
& e q2 := 2x + y + z = 2 \\
& e q3 := x + y + 3z = 3\n\end{bmatrix}
$$

$$
\begin{bmatrix} > \text{ solve} \{ \text{ eq1}, \text{ eq2}, \text{ eq3} \} \\ \{ z = \frac{-3}{2}, y = \frac{23}{2}, x = -4 \} \end{bmatrix}
$$

solve(
$$
\{eq1, eq2, eq3\}
$$
,  $\{x, y, z\}$ );  
 $\{x = -4, y = \frac{23}{2}, z = \frac{-3}{2}\}$ 

$$
[ > eq[1] := c[1] + c[2] + c[3] = 6:
$$
  
\n
$$
[ > eq[2] := 2 * c[1] + c[2] + c[3] = 2:
$$
  
\n
$$
[ > eq[3] := c[1] + c[2] + 3 * c[3] = 3:
$$
  
\n
$$
[ > eq[1]; eq[2]; eq[3];
$$
  
\n
$$
c_1 + c_2 + c_3 = 6
$$
  
\n
$$
2 c_1 + c_2 + c_3 = 2
$$
  
\n
$$
c_1 + c_2 + 3 c_3 = 3
$$

$$
\begin{bmatrix} > \text{ solve} \{ \text{ eq}[1], \text{ eq}[2], \text{ eq}[3] \}, \\ > \{ \text{ c}[1], \text{ c}[2], \text{ c}[3] \} \}, \\ \{ c_3 = \frac{-3}{2}, c_2 = \frac{23}{2}, c_1 = -4 \} \end{bmatrix}
$$

$$
\begin{bmatrix} \text{Solve} \{ \text{eq}[1], \text{eq}[2], \text{eq}[3] \} \end{bmatrix};
$$

$$
\{ c_3 = \frac{-3}{2}, c_2 = \frac{23}{2}, c_1 = -4 \}
$$

# **Common Mistakes and Helpful Hints**

**(0) Not terminating statement with ';' or ':' (but note that Maple V.5 and later versions now warn of "premature end of input")**

1

3

s a := int(
$$
x^2
$$
,  $x=0..1$ )  
s;  
a :=

**(1) Using '=' rather than ':=' for assignment** 

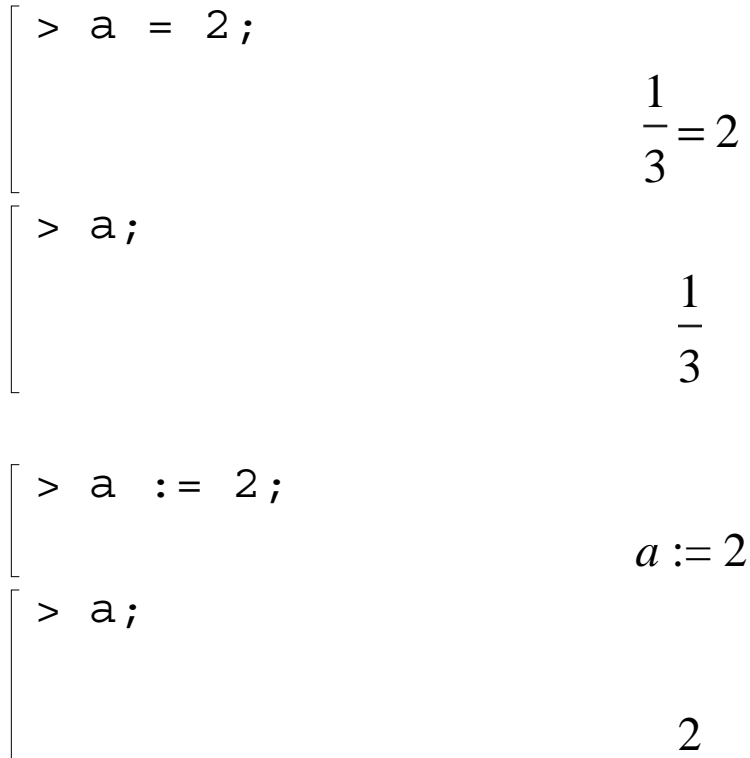

**(2) Using quotes (') rather than double quotes (") to delimit strings** 

```
> string1 := "This is a Maple string";
            string1 := "This is a Maple string"
```

```
> string2 := 'This is not a Maple string';
Error, missing operator or '; '
```
#### **(3) Unique syntax for programming constructs**

```
> for i from 1 to 2 do
> print(i);
> od;
                       1
                       2
```
### **(4) Use 'eval' or 'op' command to display definitions**

```
\lceil > mysum := proc(x,y) x + y end:
> eval(mysum);
            proc(x, y) x + y end proc
 > op(mysum);
                   proc(x, y) x + y end proc
```
#### **(5) Use 'interface(verboseproc=2)' to display system proc. defns.**

```
\vert > interface(verboseproc=2);
 > eval(nops);
                   proc() option builtin; 203 end proc
 > eval(sin);
 proc(x::algebraic)
 \textbf{local } n, t, pull\_out, keep\_in;option 'Copyright (c) 1992 by the University of Waterloo. All ri \
 ghts reserved.' ;
      if nargs \neq 1 then
            error "expecting 1 argument, got %1", nargs
       elif type(x, 'complex(float)') then evalf('sin'(x))
       elif type(x, '\infty') then
            if type (\Re(x), \infty) then x*undefined
            elif type(x, 'imaginary') then x\mathbf{else} \infty + \infty \cdot Iend if
      elif type(x, 'undefined') then x^* undefined
       elif
      type(x, 'SymbolicInfinity') and traperror(is(x, real)) = true
```

```
then undefined
elif type(x, 'imaginary') or type(x, '*') and
trember(true, map(type, {op(x)}, 'imaginary')) then
    I*sinh(-I*x)
elif type(x, 'complex( numeric)' then
```

```
if csgn(x) < 0 then -\sin(-x) else 'sin'(x) end if
elif type(x, '*') and type(op(1, x), 'complex( numeric)') and
csgn(op(1, x)) < 0 then -sin(-x)elif type(x, '*') and type(x, ''\&*'(rational, identical(\pi))')
```
**then**

```
t := op(1, x);if t < 1/2 then \text{sin}(x)elif t < 1 then \sin((1 - t) * \pi)elif t < 2 then -\sin((2 - t) * \pi)\textbf{else} \sin((t - 2 \cdot \text{iquo}(\text{trunc}(t), 2)) \cdot \pi)end if
elif type(x, '^{**}) and
select(type, [op(x)], 'specfunc'('anything', 'csgn')) \neq [ ] then
     pull_out, keep_in := selectremove(type, x,
           'specfunc'('anything', 'csgn'));
     pull_out*sin(keep_in)
elif type(x, 'specfunc'('anything', 'csgn')) then x * sin(1)elif type(x, '+') and traperror(sign(x)) = -1 then -sin(-x)
```

```
elif type(x, '+') and has(x, \pi) then
     t := \text{map}(\text{proc}(x))if type(x | \pi, 'rational') then x | \pi end if
            end proc, \{ op(x) \};
     if \text{nops}(t) = 1 then
            t := op(t);if t < 0 then \sin(x - 2*\pi*\text{trunc}(1 / 2*t) + 2*\pi)elif t < 1 / 2 then \sin(x) := ' \sin'(x)elif t < 1 then \cos(x - 1 / 2 * \pi)elif t < 2 then -\sin(x - \pi)else sin(x - 2*\pi*trunc(1/2*t))
            end if
     else sin(x) := 'sin'(x)end if
```

```
elif type(x, '*') and member(\pi, [op(x)], 'n') and \Im(x) = 0then
```

```
t := subsop(n = 1, x);
n := \text{frac}(t);
if n = 0 then 0
elif frac(1 / 2*t - 1 / 4) = 0 then 1
elif frac( 1 / 2*t + 1 / 4 ) = 0 then -1
elif frac(t - 1/2) = 0 then (-1) \gamma t - 1/2)
else sin(x) := 'sin'(x)
```
#### **end if**

```
elif type(x, 'function') and nops(x) = 1 then
          n := op(0, x);t := op(1, x);if n =' arcsin' then telif n = '\arccos' then \sqrt{1 - t^2}elif n ='arctan' then t / \sqrt{\sqrt{1 + t^2}}elif n = 'arccsc' then 1/telif n = 'arcsec' then sqrt(1 - 1 / t^2)elif n ='arccot' then 1 / \sqrt{2}else sin(x) := 'sin'(x)end if
     elif type(x, 'specific' ('anything', 'Jacobian') then
          JacobiSN(op(x))elif type(x, 'arctan(algebraic, algebraic)') then
          op(1, x) / sqrt( op(1, x)^2 + op(2, x)^2)
     else \sin(x) := ' \sin'(x)end if
end proc
```